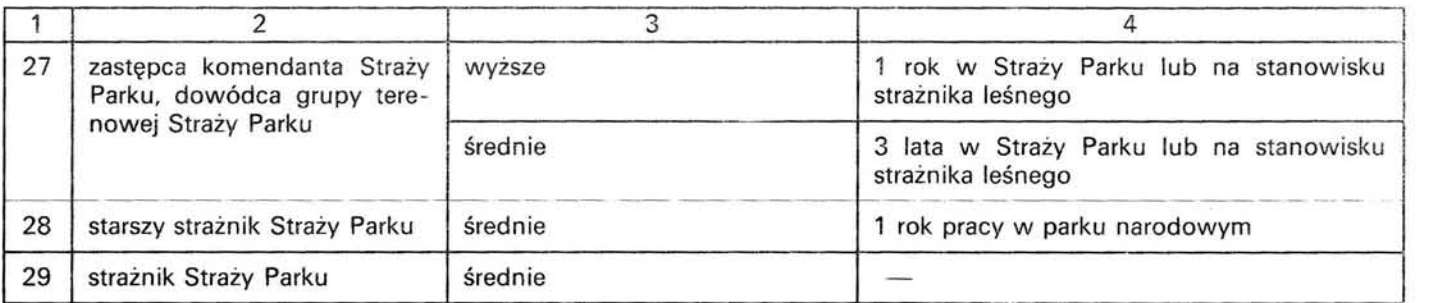

# **344**

## ZARZĄDZENIE PREZESA GŁÓWNEGO URZĘDU CEŁ

## z dnia 2 lipca 1993 r.

### zmieniające zarządzenie w sprawie wniosków o wszczęcie postępowania celnego.

Na podstawie art. 50 ust. 3 i 5 ustawy z dnia 28 grudnia 1989 r. - Prawo celne (Dz. U. Nr 75, poz. 445, z 1991 r. Nr 60, poz. 253, Nr 73, poz. 320 i Nr 100 poz. 442, z 1992 r. Nr 21, poz. 85 oraz z 1993 r. Nr 60, poz. 279) zarządza się, co następuje:

§ 1. W zarządzeniu Prezesa Głównego Urzędu Ceł z dnia 26 listopada 1992 r. w sprawie wniosków o wszczęcie postępowania celnego (Monitor Polski Nr 38, poz. 279 i z 1993 r. Nr 25, poz. 249) wprowadza się następujące zmiany:

1) w § 1:

- a) dodaje się nowy ust. 6 w brzmieniu:
	- « 6. W przypadku gdy wywóz towaru za granicę następuje przez inne przejście graniczne niż deklarowane w polu 29 SAD, przewoźnik wypełnia w dwóch egzemplarzach kartę "Świadectwo przekroczenia granicy" według wzoru stanowiącego załącznik nr 8. Po dopuszczeniu towaru do wywozu za granicę w terminie 5 dni urząd celny przesyła 1 egzemplarz świadectwa przekroczenia granicy do urzędu celnego deklarowanego przez zgłaszającego jako urząd wywozowy. »
- b) dotychczasowy ust. 6 oznacza się jako ust. 7;

2) w § 2:

- a) ust. 1 otrzymuje brzmienie:
	- « 1. Do wniosku o wszczęcie postępowania celnego, o którym mowa w § 1, należy dołączyć oryginał faktury lub kopię faktury mającą cechy oryginału oraz jej fotokopię, a w przypadku braku faktury - inny dokument służący do ustalania wartości cełnej, o którym mowa w ust. 3. Urząd celny potwierdza na fotokopii faktury "za zgodność z oryginałem". Na żądanie zgłaszającego zwraca oryginał faktury. Dopuszcza się możliwość dokonania odprawy celnej żywych zwierząt oraz towarów łatwo psujących się na podstawie fotokopii faktury lub faktury nadanej telefaksem. Zglaszający towar do odprawy w ciągu 7 dni jest zobowiązany do przedłożenia oryginału faktury. W przypadku przewozu towarów przez polski obszar celny, jeśli towar nie jest przewożony do składu celnego inb wolnego obszaru celnego ustanowio nego na terytorium Polski, można odstąpić od wymogu dołączania faktury. »,
- b) w ust. 2 w pkt 1:
	- lit. b) otrzymuje brzmienie:
	- «b) dokument potwierdzający pochodzenie towarów dla zastosowania stawek celnych podstawowych, autonomicznych lub niższych określonych w taryfie celnej lub umowach międzynarodowych; dokumentami takimi są dokumenty potwierdzające pochodzenie towarów w różnych formach (np. formularz A EUR. 1, formularz EUR. 2, zwykłe świadectwo pochodzenia), deklaracja pochodzenia, faktury zawierające zapis o kraju pochodzenia towaru lub inne dokumenty zawierające ten zapis; rodzaj wymaganego dokumentu potwierdzającego pochodzenie, jego formę i dane, jakie musi on zawierać, określają zawarte przez Polskę umowy międzynarodowe; w sytuacjach nie uregulowanych w umowach międzynarodo wych - odnośnie do dokumentów pochodzenia — stosuje się przepisy ust.  $4-11$ , »
		- dodaje się lit. j) i k) :
	- « j) zaświadczenie o zakupie banderoli na przywożone wyroby tytoniowe i alkoholowe,
	- k) dyrektor urzędu celnego może zażądać dodatkowych dokumentów do odprawy przywożo nych towarów (np. ekspertyz, opinii rzeczoznawców itp.)»,
- c) w ust. 4 w pkt 3 wyraz « CN » zastępuje się wyrazem  $\ll$  PCN $\gg$ ,
- d) ust. 7 otrzymuje brzmienie:
	- « 7. Dla zastosowania stawek celnych autonomicznych i podstawowych można nie żądać przedstawienia dokumentu potwierdzającego pochodzenie towaru, gdy z dokumentów przewozowych lub innych dokumentów towarzyszących towarom wynika, że towary są przywożone bezpośrednio z kraju pochodzenia, lub gdy na towarach zamieszczono w sposób trwały oznaczenie kraju pochodzenia. » ,
- e) ust. 9 otrzymuje brzmienie:
	- «9. Różnica między rzeczywistą ilością (masą) dostarczonego towaru a wskazaną w dokumencie potwierdzającym pochodzenie towaru nie powinna przekraczać 10%. Gdy przywieziono ilość towaru mniejszą od 90% ilości wskazanej w dokumencie potwierdzającym pochodzenie

towaru, to nie będzie ono uznane za dowód. Gdy przywieziono ilość towaru większą od 110% ilości wskazanej w dokumencie potwierdzającym pochodzenie towaru, wówczas będzie ono miało zastosowanie tylko do ilości towaru w nim określonej.»,

- f) ust. 10 otrzymuje brzmienie:
	- $\ll$ 10. Dokument potwierdzający pochodzenie towaru powinien być sporządzony na towary objęte jednym wnioskiem o wszczęcie postępowania celnego; w przypadku gdy dokument potwierdzający pochodzenie towaru nie jest dołączony do wniosku o wszczęcie postępowania celnego, może być on dostarczony urzędowi celnemu nie później niż w ciągu roku od dnia dokonania odprawy celnej.»,
- g) ust. 11 otrzymuje brzmienie:
	- « 11 . W przypadku towarów wyprowadzanych ze składu celnego na polski obszar celny jako dokument potwierdzający pochodzenie towaru dla zastosowania stawek autonomicznych i podstawowych urząd celny może przyjąć dokument potwierdzający pochodzenie towaru, wystawiony na większą aniżeli wyprowadzana partię towaru, pod warunkiem że ilość towaru potwierdzona tym dokumentem obejmuje całą wielkość dostawy kontraktowej, wprowadzonej uprzednio na dany skład celny.»,
- h) dodaje się ust. 12 w brzmieniu:
	- «12. 1) W przypadku przywozu towarów z działów 8, 17, 18, 19, 20 i 21 taryfy celnej, zawierających cukier, podstawą do wyliczenia cła specyficznego DCC, liczonego w zależności od zawartości cukru w danym produkcie, będzie informacja o zawartości cukru podana:
		- na etykiecie lub
		- w fakturze, lub
		- w certyfikacie jakościowym producenta, lub
		- w świadectwie pochodzenia, lub - w specyfikacji towarów.
		- 2) Do dnia 31 grudnia 1993 r. w przypadku braku informacji dotyczącej zawartości cukru w produkcie w powyższych dokumentach podstawą do wyliczenia cła specyficznego DCC będzie złożone przez importera w polu 44 formularza SAD pisemne oświadczenie o zawartości cukru w sprowadzanym produkcie.
		- 3) Dane zawarte w oświadczeniu importera, dotyczące zawartości cukru w produkcie, będą podlegać weryfikacji.»;
- 3) w załączniku nr 4 do zarządzenia:
	- a) w pkt 1.2 wyraz «CN» zastępuje się wyrazem «PCN», .
	- b) pkt 2.2 otrzymuje brzmienie:
		- «2.2. Na żądanie zgłaszającego lub urzędu celnego do formularzy mogą być w razie potrzeby dodawane dodatkowe karty 1/6. W przypadku wywozu towarów urząd celny może żądać dodatkowej karty 1/6 lub jej kserokopii.«,
	- c) dodaje się pkt 2.5 w brzmieniu:
- $\ll$  2.5. Na formularzu SAD Specyfikacja znajduje się pole złożone z trzech części i nazwane "Zabezpieczenie majątkowe". Pole to wypełnia funkcjonariusz celny w sytuacji pobierania zabezpieczenia majątkowego za dany towar zgłaszany na formularzu SAD - Specyfikacja. W części "a" należy podać stawkę cła dla towaru, w części "b" - stawkę podatkową, w części "c" - kwotę zabezpieczenia (w tys. złotych, określoną zgodnie z zasadami podanymi dla pola 47), obliczoną od wartości podanej w polu 42 przy użyciu stawek podanych w części "a" i "b". Łączne kwoty zabezpieczenia za całość towarów zgłoszonych w danym zestawie SAD - Specyfikacja powinny być podane w polu 47 formularza SAD, zgodnie z zasadami wypełniania tego pola.»,
- d) w pkt 3.2.4 wyraz «niezwłocznie» zastępuje się wyrazami «w terminie 5 dni»,
- e) pkt 3. 3. 3 otrzymuje brzmienie:
	- «3. 3. 3. Funkcjonariusz celny urzędu nadawczego wypełnia następujące pola: 37, 44 (wyznaczoną część), 48 (w przypadku pobrania zabezpieczenia), 50, 52, 53, B oraz C. Zatrzymuje on część karty *4/5* (zawierającą pola od 1 do 51). Pozostałą część karty *4/5* (zawierającą pola: 52, 53, 54 oraz *D/J)* wraz z pozostałymi kartami formularza SAD, stanowiącymi postanowienie o dopuszczeniu do przewozu towaru przez polski obszar celny i przekazaniu sprawy, wręcza osobie przewożącej towar, która fakt ten potwierdza w polu "Potwierdzam odbiór postanowienia o przekazaniu" własnoręcznym podpisem i umieszcza w nim imię, nazwisko, numer i rodzaj dokumentu tożsamości oraz datę ·»,
- f) pkt 3. 4 otrzymuje brzmienie:
	- «3. 4. W przypadku gdy odprawa celna WyWOŻO-NEGO z Polski towaru dokonywana jest wewnątrz kraju, urząd celny dokonujący odprawy zatrzymuje karty *1/6* i *2/7.*  Karty *3/8* i *4/5* otrzymuje zgłaszający po potwierdzeniu tego faktu własnoręcznym podpisem w polu 54. Karta *3/8* przeznaczona jest dla eksportera, a karta *4/5* przekazywana jest wraz z towarem do urzędu celnego granicznego za pośrednictwem osoby przewożącej towar. Na wniosek osoby przewożącej towar - zgłoszony w chwili wywozu towaru za granicę - urząd celny graniczny jest obowiązany potwierdzić wywóz towaru pieczęcią na odwrocie karty *3/8.* Urząd celny graniczny potwierdza wywóz towaru w polu "Potwierdzam odbiór postanowienia o przekazaniu" karty *4/5.* Funk
		- cjonariusz celny dopuszczający towar do wywozu za granicę umieszcza pieczęć urzędową z datownikiem w węższej części pola, natomiast naczelnik oddziału celnego, kierownik posterunku lub osoba przez nich upoważniona umieszcza datownik z napisem VAT w szerszej części pola. Po zarejestrowaniu w ewidencji towarowej i samochodowych środków przewozowych lub ewidencji przekazowo-odbiorczej, w ciągu 5 dni od daty wywozu towaru poza państwową gra-

nicę Rzeczypospolitej Polskiej, urząd celny przesyła część karty (zawierającą pola od 1 do 51) do urzędu celnego, w którym dokonano odprawy. Karta ta może być wydana następnie zgłaszającemu z adnotacją o jej wydaniu i potwierdzeniu odbioru przez osobę ją odbierającą w polu E/J karty 1/6. Po otrzymaniu z granicy potwierdzenia w wywozie towaru (w postaci górnej części karty 4/5) urząd celny odprawy przesyła posiadaną kartę 2/7 do wojewódzkiego urzędu statystycznego. » ,

- g) dodaje się pkt 5. 6 w brzmieniu:
	- « 5. 6. Odprawa towarów przewożonych w paczkach i przeznaczonych dla osób fizycznych, z wyłączeniem przewozu dokonywanego przez urzędy pocztowe.
		- 5. 6. 1. Spedytor lub podmiot prowadzący dystrybucję paczek (z wyłączeniem paczek dla podmiotów prowadzących działalność gospodarczą) składa wniosek o wszczęcie postępowania celnego na formularzu SAD, wypełniając go w sposób następujący:
			- w polu 2 w wywozie podaje nazwę, adres i 9-znakowy identyfikator Regon polskiego spedytora lub podmiotu prowadzącego dystrybucję paczek,
			- w polu  $5 -$  wpisuje 1,
			- w polu 6 - podaje ilość paczek,
			- w polu 8 w przywozie podaje nazwę, adres i 9-znakowy identyfikator Regon polskiego spedytora lub podmiotu prowadzącego dystrybucję paczek,
			- w polu 22 podaje sumę wartości towarów w przywiezionych paczkach,
			- w polu 24 podaje kod transakcji 93,
			- w polu 31  $-$  wpisuje "różne towary",
			- w polu  $32 -$  wpisuje 1,
			- pole  $33 -$  pozostawia nie wypełnione, w polu 34a - podaje symbol kraju iden-
			- tyczny jak w polu 11,
				- pole 41 pozostawia nie wypełnione,
			- w polu 42 podaje wartość z pola 22, pole 47 - pozostawia nie wypełnione,

Pozostałe pola należy wypełnić zgodnie z Wyjaśnieniami.

- 5. 6. 2. Po wydaniu decyzji urząd celny przesyła kartę 2/7 do wojewódzkiego urzędu statystycznego. » ,
- h) w pkt 9:

- pole 2 - Eksporter/Nadawca otrzymuje brzmienie:

> « W wywozie należy podać nazwę i adres polskiego podmiotu dokonującego obrotu z zagranicą (eksportera) oraz w prawym górnym rogu jego 9-znakowy identyfikator Regon.

> W przypadku wystawiania dokumentu SAD na wywóz towarów w niżej omówionych sytuacjach nie

podaje się identyfikatora Regon eksportera:

1) w przypadku wywozu towarów określonych wart. 14 ust. 1 pkt 7,  $8$  i 9 Prawa celnego  $-$  w takim przypadku w polu 24 należy podać kod ,,92".

2) w przypadku wywozu towarów przeznaczonych do budowy, wyposażenia i dekoracji stoisk uczestników imprez - w takim przypadku w polu 24 należy podać kod ,,95".

W przywozie należy podać nazwę i adres kontrahenta zagranicznego. W przypadku gdy towary pochodzą od kontrahentów z jednego kraju i są dostarczane na jednakowych warunkach dostawy, można wpisać słowo "różni" (należy wówczas załączyć wykaz tych eksporterów) lub sporządzić odrębne dokumenty SAD.

W tranzycie należy podać nazwę i adres eksportera/nadawcy towaru. W przypadku gdy towary pochodzą od różnych eksporterów/nadawców, można również wpisać słowo "różni".

W tranzycie należy podać nazwę i adres eksportera/nadawcy towaru. W przypadku gdy towary pochodzą od różnych eksporterów/nadawców, można również wpisać słowo "różni".

Na formularzu SAD-BIS i SAD-Specyfikacja w polu 2/8 należy zawsze podać dane podmiotu polskiego, to jest jego nazwę, adres i 9-znakowy identyfikator Regon.»,

- pole 8 - Importer/Odbiorca otrzymuje

brzmienie:

« W przywozie należy podać nazwę i adres polskiego podmiotu dokonującego obrotu towarowego z zagranicą (importera/odbiorcy) oraz w prawym górnym rogu jego 9-znakowy identyfikator Regon.

W przypadku wystawiania dokumentu SAD na przywóz towarów w niżej omówionych sytuacjach nie podaje się identyfikatora Regon importera:

1) w przypadku przywozu towarów określonych w art. 14 ust. 1 Prawa celnego, w niżej wymienionych punktach:

- pkt 7, 8 i 9 w takim przypadku w polu 24 należy podać kod ,,92";
- $-$  pkt 12  $-$  w takim przypadku w polu 24 należy podać kod ,,94";
- pkt 17 w takim przypadku w polu 24 należy podać kod ,,95".

2) w przypadku przywozu towarów sprowadzanych przez osoby fizyczne do prowadzenia działalności gospodarczej, która nie podlega obowiązkowi rejestracji (np. produkcja rolna) - w takim przypadku w polu 24 należy podać kod ,,96".

W przypadku konieczności zastosowania rodzaju transakcji 92, 94, 95 i 96 nie może być stosowana skrócona forma SAD.

W wywozie należy podać nazwę i adres kontrahenta zagranicznego. W przypadku gdy towary przeznaczone są dla importerów w jednym kraju i dostarczane na jednakowych warunkach dostawy, można wpisać słowo "różni" (należy wówczas załączyć wykaz tych importerów) lub sporządzić odrębne dokumenty SAD.

W tranzycie należy podać nazwę i adres importera/odbiorcy towaru. W przypadku gdy towar jest przeznaczony dla różnych kontrahentów (importerów), można wpisać słowo "różni".

Na formularzu SAD-BIS i SAD-Specyfikacja w polu 2/7 należy zawsze podać dane podmiotu polskiego, to jest jego nazwę, adres i 9-znakowy identyfikator Regon, jeśli jest wymagany. » ,

- **pole 31 - Opakowania i opis towaru**  otrzymuje brzmienie:

> Należy podać oznakowanie (numery kontenerów, rodzaj i liczbę opakowań). a w przypadku towarów nie zapakowanych wpisać ilość tych towarów lub wyrazy "towar masowy".

> Jeżeli zgłaszane towary nie wypełniają w całości danego opakowania (kontenera, naczepy itp.). to należy przy jego oznakowaniu (numerze) zamieścić słowa "załadunek niepełny". Ponadto należy podać opis towaru, wystarczający do jego identyfikacji (nazwa taryfowa, handlowa, techniczna itp.).

Jeśli w polu 44 zabraknie miejsca na dodatkowe informacje, to można je zamieścić w tym polu.

Jeżeli sporządzany jest zestaw SAD lub zestaw SAD -Specyfikacja, pole to wypełnia się na formularzu SAD-BIS lub SAD-Specyfikacja, w polu zaś 31 na formularzu SAD podaje się słowo "różne." »,

**pole 33 - Kod towaru** otrzymuje brzmienie: « Pole składa się z 5 części .

W części I i II należy zawsze wpisać 9-cyfrowy kod towaru według tary fy celnej importowej. opartej o nomenklaturę PCN . Pola 33 nie wypełnia się w przypadku dostaw omówionych w punkcie 5.6 Wyjaśnień.

Części III, IV i V nie należy wypełniać.

W przypadku likwidacji odprawy czasowej lub uznania odprawy czasowej za ostateczną, należy zawsze wpisywać 9-cyfrowy kod towaru w nomenklaturze PCN, niezależnie od tego, w jakiej nomenklaturze był zapisany kod towaru w odprawie czasowej.

W przypadku zgłaszania do odprawy wyrobu w stanie nie zmontowanym lub rozmontowanym albo niekompletnego:

- jeżeli w zgłaszanej dostawie wyrób niekompletny nie posiada zasadniczych cech wyrobu kompletnego lub gotowego, należy go zgłaszać jako część wyrobu kompletnego, stosując 9-cyfrowy kod PCN właściwy dla danej części,
- jeżeli w zgłaszanej dostawie wyrób niekompletny posiada zasadnicze cechy wyrobu kompletnego lub gotowego, należy go zgłaszać jako wyrób gotowy, stosując 9-cyfrowy kod PCN właściwy dla danego wyrobu.

Jeżeli w danej dostawie stosuje się formularz SAD-BIS lub SAD- -Specyfikacja, to należy przy każdej wymienionej pozycji towarowej napisać jej 9-cyfrowy kod. Pola tego w formularzu SAD w tym przypadku nie należy wypełniać.

W przypadku konieczności zastosowania rodzaju transakcji ,,93" nie może być stosowana skrócona forma SAD.»,

- w **polu 36 - Preferencje**  skreśla się wyrazy:  $\ll$  OTH  $-$  dla towarów tropikalnych z krajów i regionów rozwijających  $si \e$  »,
- w **polu 41 -** Ilość **w** uzupełniającej **jednostce miary** skreśla się wyrazy: « Kod cyfrowy jednostki miary należy umieścić w prawym dolnym rogu pola 31»,
- **pole 44 - Dodatkowe informacje** (załą**czone dokumenty)** otrzymuje brzmienie:

« Należy umieścić stosowną informację o załączonych dokumentach, ich numerach, rodzaju, ilości itp. (przykładowe dokumenty: faktura, świadectwo pochodzenia towaru, numer kontraktu, numer pozwolenia, rodzaj i ewentualnie numer listu przewozowego itd.).

Informacje o numerze pozwolenia należy zawsze umieszczać w pierwszym górnym wierszu pola 44 w następujący sposób:

A/999999/9999999999999999999999999 Uwaga! Części numeru oznaczone \*" wypełniać tylko dla towarów .. -

\_.

.,..

objętych międzynarodową kontrolą. Poszczególne części numeru oznaczają:<br>— litera — rodzai pozwolenia (P

- pozwolenie przywozu, W - pozwolenie wywozu, T - pozwolenie przewozu przez polski obszar cel-

ny),<br>— pierwsze sześć cyfr — kod urzędu celnego, w którym znajduje się pozwolenie,<br>— drugie sześć cyfr — ostatnie

sześć cyfr numeru pozwolenia wydanego przez Ministerstwo Współpracy Gospodarczej z Zagranicą,

- dwie cyfry - numer listy towarowej dla towarów objętych międzynarodową kontrolą,

ostatnie dziesięć cyfr - numer pozycji towarowej z wymienionej listy towarowej.

W razie korzystania z ustawowego zwolnienia z cła, należy również opisać przedstawione do wglądu dokumenty uprawniające do korzystania z tego zwolnienia.

W przypadku składania oświadczenia wpływającego na wymiar cła i podatku powinno ono zawierać imię i nazwisko składającego oświadczenie oraz rodzaj i numer jego dokumentu tożsamości.

W wyznaczonej (wykropkowanej) części tego pola funkcjonariusz celny wpisuje termin (datę w postaci RR-MM-DD, czyli dwie ostatnie cyfry roku, dwie cyfry określające miesiąc i dwie cyfry określające dzień miesiąca), do którego towar, przekazany do innego urzędu, oddziału lub posterunku celnego, ma być przedstawiony do odprawy lub kontroli celnej.

Pola tego można nie wypełniać na formularzach SAD-BIS tylko wtedy, gdy dane na formularzu SAD dotyczą wszystkich pozycji w danej dostawie» ,

 $-$  pole 47  $-$ 

Obliczanie opłat otrzymuje brzmienie:

«Nie należy dokonywać naliczenia cła i podatku w polu 47, jeżeli towar podlega powrotnemu przywozowi lub wywozowi poza obrotem czasowym, powrotnemu przywozowi po czasowym wywozie (jeśli towar nie podlegał naprawieniu, przerobowi, przetworzeniu lub uszlachetnieniu), powrotnemu wywozowi po czasowym przywozie, uznaniu odprawy czasowej w wywozie za ostateczną oraz w przypadkach określonych w pkt. 5.6 Wyjaśnień.

W przypadku ustawowych zwolnień z cła lub podatku pole 47 powinno być wypełnione. z tym że w rubryce "MP" należy podać symbol "U" i nie należy uwzględniać wyliczonych kwot przy sumowaniu łącznej wartości opłat do pobrania w rubryce "Razem". Jeżeli jednak wszystkie pozycje zestawu są zwolnione z cła lub podatku, to w polu 47 formularza SAD należy przy danym typie opłaty podać sumaryczną kwotę należności (sumę ze wszystkich pozycji), z metodą płatności "U".

Czasowe zawieszenia cła lub preferencje celne nie mogą być traktowane jako ustawowe zwolnienie z cła, tzn. w metodzie płatności nie należy podawać litery "U". Przy stawce zerowej należy podawać w rubryce "MP" symbol "A".

Typ - należy podać 3-cyfrowy kod identyfikujący rodzaj należności według poniższego wykazu:

110 - cło w wysokości 6%, ustanowione rozporządzeniem Rady Ministrów z dnia 8 czerwca 1993 r. w sprawie ceł na towary przywożone z zagranicy (Dz. U. Nr 51, poz. 235 i Nr 56, poz. 253);

 $111 -$  cło;

- 113 podatek obrotowy pobierany przez urzędy celne w przywozie;
- $115 -$  opłaty manipulacyjne i opłaty manipulacyjne dodatkowe (wielkość sumaryczna) — wpisywane tylko na formularzu SAD;
- 117 inne (oblicza się na podstawie odrębnych przepisów) — wpisywane tylko na formularzu SAD;
- $211 -$ - opłaty wynikające z przepisów o ochronie rynku krajowego (np. antydumpingowe, antysubwencyjne, wyrównawcze, specjalne itp.);
- 811 podatek akcyzowy;
- 813 podatek od towarów i usług — VAT.

Opłaty manipulacyjne i opłaty manipulacyjne dodatkowe oblicza się w polu B zgodnie z rozporządzeniem Ministra Współpracy Gospo darczej z Zagranicą z dnia 22 sierpnia 1990 r. w sprawie dozoru i kontroli celnej oraz poboru opłat (Dz. U. Nr 61, poz. 357 i z 1992 r. Nr 17, poz. 73), a w przypadku braku miejsca<br>- na odwrocie pierwszej strony formularza SAD w polu E/J. Sumę tych opłat wpisuje funkcjonariusz celny w polu 47 w formularzu SAD w kolumnie "Kwota".

Opłaty manipulacyjne naliczane przy przekazaniu sprawy pobiera urząd celny dokonujący odprawy celnej; wysokość opłat manipulacy j n ych podaje tylko funkcjonariusz ce l ny urzędu odprawy.

W przypadku gdy do naliczan ia cła dla danej pozycji taryfowej stosowana jest stawka celna specyficz na (np. wyroby alkoholowe). należy kod "111" wpisać jednokrotnie i kwotę cia podać jako liczbę skumulowaną . Funkcjonariusz celny podaje wtedy w polu D /J informa cję o zastosowanej stawce. Kolumna Stawka nie powinna być wypeł niona.

Podstawa opłaty — należy podać wartość w tysiącach złotych, od której nalicza się cło i podatki.

Podstawą naliczenia cła jest wartość celna pozycji taryfowej podana w tysiącach złotych i zaokrąglona do pełnych 10.000 złotych we-

dług poniższych zasad:<br>- końcówki kwot na pozycji tysięcy złotych przekraczające pięć tysięcy złotych należy zaokrąglać w górę, np.:

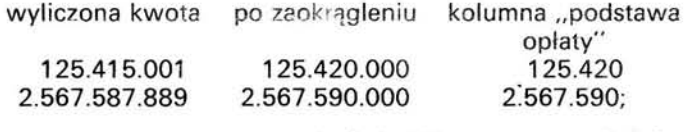

- końcówki kwot na pozycji tysięcy złotych nie przekraczające i równe pięciu tysiącom złotych należy zaokrąglać w dół, np.:

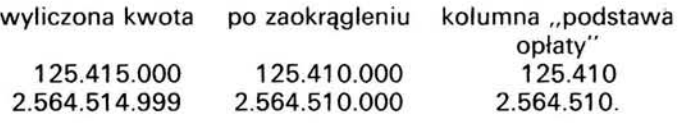

W przypadku towaru, który sam się przemieszcza (np. samochód), nie uwzględnia się w wartości celnej kosztów transportu.

W przypadku wyprowadzania towaru ze składu celnego /WOC na polski obszar celny uwzględnia się tylko zagraniczne koszty transakcyjne, tzn. do granicy państwa lub portu polskiego. Nie należy także wliczać kosztów magazynowania w składzie celnym /wolnym obszarze celnym:

Jeżeli funkcjonariusz celny kwestionuje wiarygodność dołączonych do wniosku dokumentów służących do ustalania wartości celnej, zobowiązany jest:

wykreślić wartości podane w kolumnach "podstawa opiat" i "kwota" w polu 47 oraz warość w polu 46, a także, jeśli jest to konieczne, w polach 12, 22, 40, 42 i 45, a następnie wpisać nad wykreślonymi zapisami poprawne wartości w formularzach SAD i SAD-BIS, tak aby zależności ustalone w opisach pól wartościowych zostały zachowane,

- w polu DjJ podać podstawę prawną kwestionowania wiarygodności dokumentów,
- pod nazwą pola 47 umieścić swój datownik z numerem iden tyfikacyjnym bądź pieczęć imienną i podpis na formularzach SAD i SAD-BIS przy kwestionowanych pozycjach.

Podstawą naliczania podatku akcyzowego jest wartość celna towaru powiększona o kwotę cła, do którego zapłaty importer jest zobowiązany.

Wartość te podaje się w liczbach całkowitych, w tysiącach złotych, zaokrąglonych według zasad przyjętych dla ustalenia podstawy naliczenia cia.

Jeśli stawka podatku akcyzowego ustalana jest kwotowo, to nie podaje się podstawy naliczania podatku akcyzowego.

Podstawą naliczania podatku od towarów i usług (VAT) jest wartość celna powiększona o kwotę cia, do którego zapłaty importer jest zobowiązany. Jeżeli przedmiotem importu są towary opodatkowane podatkiem akcyzowym, wartość celną powiększoną o należne clo powiększa się również o ten podatek.

Wartość tę podaje się w liczbach całkowitych, w tysiącach złotych, zaokrąglając według zasad przyjętych dla ustalania podstawy naliczania cła.

 $Stawka - (w procentach)$ - należy podać wysokość stawki celnej (odpowiednio podatkowej lub innej). która ma być zastosowana do deklarowanej pozycji taryfowej po ewentualnym uwzględnieniu preferencji celnych.

W przypadku stawki specyficznej kolumna ta pozostaje nie wypełniona. Do stawek specyficznych zalicza się następujące stawki:<br>- gdy jako alternatywę stawki pro-

,# -  $\ddot{\phantom{m}}$ 

- centowej ustalono kwotę minimalną należności,
- gdy oprócz stawki procentowej oblicza się dodatkową należność od sztuki, zawartości alkoholu itp.,
- gdy stawkę należności ustalono kwotowo.

W odniesieniu do towarów wymienionych w załączniku nr 1 do rozporządzenia Ministra Współpracy Gospodarczej z Zagranicą z dnia 18 czerwca 1993 r. w sprawie wykazu towarów i usług dla celów poboru podatku od towarów i usług oraz podatku akcyzowego w imporcie (Dz. U. Nr 55, poz. 252) należy stosować stawkę "0" i metodę płatności A.

W przypadku powrotnego przywozu towaru, pierwotnie odprawionego czasowo w wywozie w celu naprawienia, przerobu, uszlachetnienia lub przetworzenia, stosuje się stawkę celną właściwą dla towaru według jego stanu z dnia zgłoszenia celnego do przywozu.

**Kwota** — należy podać wysokość naliczonej kwoty cła, podatku lub innych opłat w tysiącach złotych.

Kwotę cła i podatku akcyzowego oraz podatku od towarów i usług (VAT) należy podać w tysiącach złotych i zaokrąglać do tysiąca złotych (1000 zł) według następujących zasad:

końcówki kwot przekraczające 500 zł należy zaokrąglać w górę, np.:

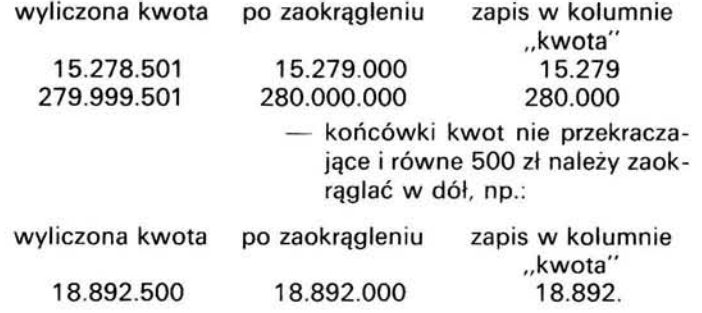

.-

Wartość po zaokrągleniu wpisuje się w tysiącach złotych, w liczbach całkowitych, bez znaków po przecinku .

**Metoda** płatności (kolumna MP) - należy podać jednoliterowy symbol, który informuje, w jaki spo sób zostanie uregulowana opłata (cło , podatek itp.). według wykazu podanego w załączniku nr 6.

W przypadku wpłaty gotówkowej kasa może umieszczać swe ad notacje - numer dowodu wpłaty, pieczęć z datownikiem, sumę wpłaty (w tym słownie)  $-$  w polu B.

W przypadku stosowania formularza SAD-BIS w polu 47 formularza SAD należy podać dane sumaryczne, to jest łączną wartość kolumny "kwota" ze wszystkich załączonych formularzy SAD-BIS dla poszczególnych typów należności określonych w kolumnie "Typ".

Jeśli w jednej dostawie zasto sowano kilka metod płatności natychmiastowych, np. część zobowiązań pokryto z wcześniej złożo nego depozytu gotówkowego, część czekiem, a pozostałą część gotówką, należy w kolumnie MP przy sumarycznie podanej wartości należności wpisać literę "R" jako "różne", a w polu E/J podać wysokość kwoty i odpowiednie symbole literowe zastosowanej metody płatności . W podanej sytuacji w formularzach SAD -BIS należy podać dominującą dla danej płatności metodę, nie stosując symbolu "R" Symbol "R" może występować na formularzach SAD, a także SAD- -BIS w wierszach "Razem" i podsumowaniach poszczególnych typów opłat.

Przykład:

Jeśli przy sumarycznej wielkości 50000 tys. zł (z pola 47) uregulowanie należności nastąpiło:

- przelewem bankowym w wysokości 30000 tys. gotówką

w wysokości 20000 tys., to w polu E/J należy wpisać:

 $30000$  tys. - D,

 $20000$  tys. - A.

W przypadku odprawy czasowej w kolumnie MP dla naliczonych kwot należności celnych i podatkowych należy wpisać symbol F.

W przypadku odprawy ostatecznej w kolumnie MP dla naliczonych kwot należności celnych i podatkowych można używać tylko symboli A. D, E, U, R.

Jeśli uzyskano zwolnienie od cła lub podatku, to należy wpisać wkolurnnie MP symbol U, a w polu B lub E/J funkcjonariusz celny podaje podstawę prawną tego zwolnienia.

Opłaty manipulacyjne pobierane przez urząd celny z tytułu przekazania towaru do innego urzędu celnego, przeprowadzonej kontroli itp. należy wpisać i potwierdzać w polu  $B$  lub  $E/J$ .

Zgłaszający zobowiązany jest do sumowania i wpisywania cła oraz podatku na formularzach SAD- -BIS i w rubryce "Kwota" formularza SAD. Opiaty manipulacyjne i treść rubryki "Razem" na formularzu SAD wpisuje funkcjonariusz celny.»,

w punkcie 2 pola A - Urząd celny odprawy wyrazy « - datę dokonania odprawy celnej zapisaną w systemie:

 $RR-MM-DD$ , czyli rok - miesiąc - dzień » zastępuje się wyrazami: « - datę przyjęcia zgłoszenia celnego zapisaną w systemie: RR-MM-DD, czyli rok - miesiąc - dzień»;

4) w załączniku nr 6 do zarządzenia:

- a) w wykazie  $C -$  Kody rodzajów transakcji po kodzie 92 dodaje się kody 93-96 w brzmieniu:
	- $\ll$ 93  $-$  Towary przywożone lub wywożone w paczkach, przeznaczone dla osób fizycznych,
		- 94 Rzeczy przywożone do użytku urzędowego międzynarodowym przedsiębiorstwom mającym siedzibę lub placówkę w Polsce oraz zagranicznym instytucjom, organizacjom i przedsiębiorstwom mającym placówkę w Polsce lub wywożone do polskich jednostek mających siedzibę lub placówkę za granicą,
- 95 Towary przeznaczone do budowy, wyposa-
- żenia i dekoracji stoisk uczestników imprez, 96 - Towary sprowadzane do działalności gos-
- podarczej, która nie podlega rejestracji.», b) w wykazie  $E - W$ ykaz metod płatności lub zabezpieczenia - po literze D dodaje się literę E w brzmie-

niu:

"E - płatność w terminie ustawowym pod zabezpieczenie majątkowe";

5) dodaje się załącznik nr 8 do zarządzenia w brzmieniu ustalonym w załączniku do niniejszego zarządzenia.

§ 2. Wnioski o wszczęcie postępowania celnego, sporządzone według dotychczasowych zasad, złożone i przyjęte przez dyrektora urzędu celnego przed dniem wejścia w życie niniejszego zarządzenia, będą rozpatrywane zgodnie z dotychczasowymi przepisami w sprawie wniosków o wszczęcie postępowania celnego.

§ 3. Zarządzenie wchodzi w życie z dniem 15 lipca 1993 r.

Prezes Głównego Urzędu Ceł: w z. K. Hordyński

Załącznik do zarządzenia Prezesa Głównego Urzędu Ceł z dnia 2 lipca 1993 r. (poz. 344)

"" .

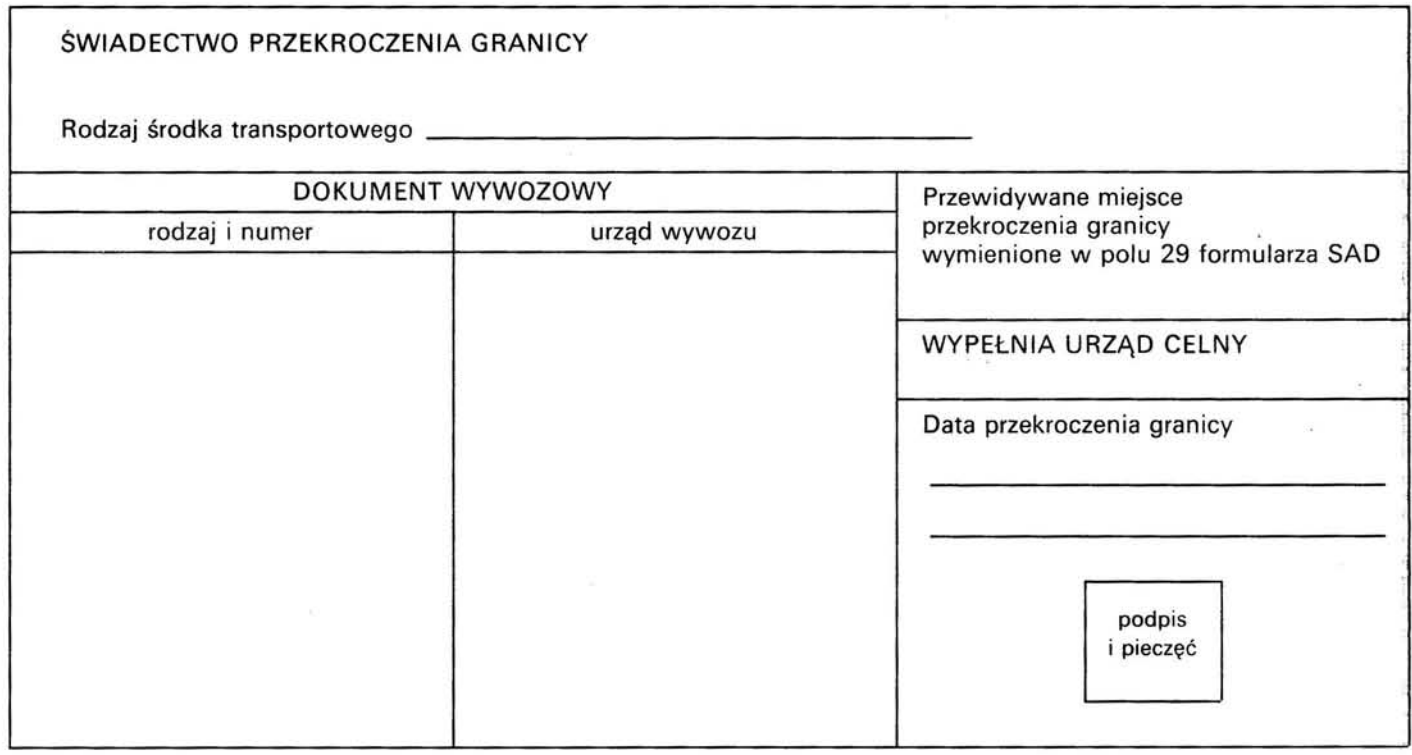

# 345

## OBWIESZCZENIE MINISTRA WSPÓŁPRACY GOSPODARCZEJ Z ZAGRANICĄ

#### z dnia 29 czerwca 1993 r.

### w sprawie ogłoszenia wykazu substancji chemicznych i materiałów wybuchowych podwójnego przeznaczenia, mogących służyć pośrednio lub bezpośrednio do produkcji broni.

1. Na podstawie art. 7 ust. 3 pkt 3 w związku z art. 7 ust. 1 pkt 6 ustawy z dnia 28 grudnia 1989 r. - Prawo celne (Dz. U. Nr 75, poz. 445, z 1991 r. Nr 60, poz. 253, Nr 73, poz. 320 i Nr 100, poz. 442, z 1992 r. Nr 21, poz. 85 oraz z 1993 r.

Nr 60, poz. 279) ogłasza się wykaz substancji chemicznych i materiałów wybuchowych podwójnego przeznaczenia, mogących służyć pośrednio lub bezpośrednio do produkcji broni; wykaz stanowi załącznik do obwieszczenia.